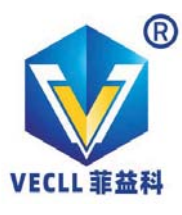

- 2路CAN FD+2路LIN (SD + RTC+WiFi)

CANedge2是一款功能强大的远程CAN记录仪,支持2路CANFD和两路LIN,标配8GB工业SD卡,可扩 展至32GB, 50微秒分辨率的实时时钟 (RTC), 支持WIFI无线传输, 是远程数据处理、车队管理以及研发 远程测试、诊断和维护的理想平台。

设备通过WiFi接入点 (如WLAN或3G/4G路 由器)进行连接,将数据安全地传 至您的服务 器,配置文件、服务器接口、日志文件等都使用 开放文件格式, 并提供免费开源的API工具, 方 便用户系统集成应用。

设备通过WiFi接入点(例如WLAN或3G/4G 路由器)进行连接,以将数据安全地推 到您 的服务器。此外,可以通过无线方式进行设备 更新。

CANedge2可长时间记录CANFD和LIN数 据,可用于汽车OEM研发、总线远程信息处理、 自动驾驶远程数据维护、远程故障诊断、总线 黑匣子等。此外,可远程配置和更新设备。

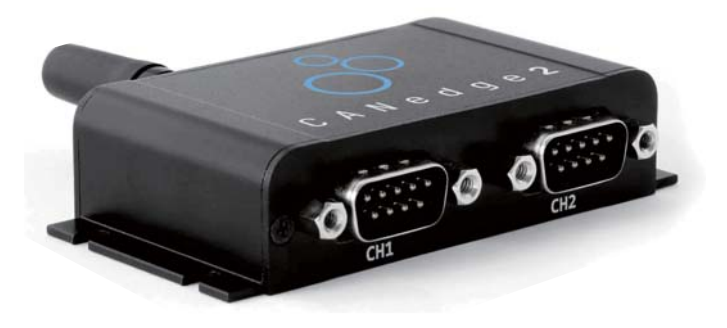

订货号: CANedge2 (8GB) CANedge2-GNSS/IMU(8GB)

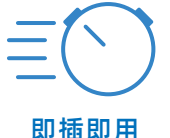

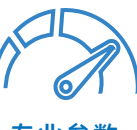

开箱即用的独立 设备。在2分钟 内将您的 CAN 总线连接到您的 服务器 丢失。50µs RTC

传输数据、Station模式

● 先讲的报文过滤和传输功能

专业参数 可提取的8-32GB SD卡。2路CAN FD/LIN。零数据

极低成本的专业规格远程CAN记录仪

CANedge2结合了创新的设计, 尖端的组件设计和高性价比:

● 无线传输, 通过WiFi接入点 (WLAN路由器或3G/4G热点)

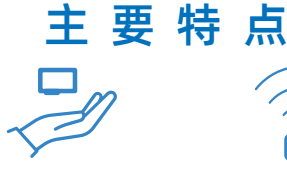

体积小 体积只有8x5x2 CM. 100克。 铝制 外壳。5个LED。配 置CH2输出5V电压

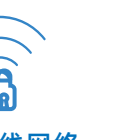

```
安全无线网络
通过 WiFi 接入
点将数据推
到您自己的服
```
务器。企业级

安全

#### 安全快速

通过无线方式轻 松更新整个车队 的配置/固件。 通过 WiFi 自动 同步 RTC

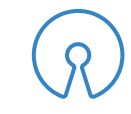

#### 互操作性

免费和开源软件/ API。MF4到 ASC/CSV。数据 库支持。Pvthon。 仪表板

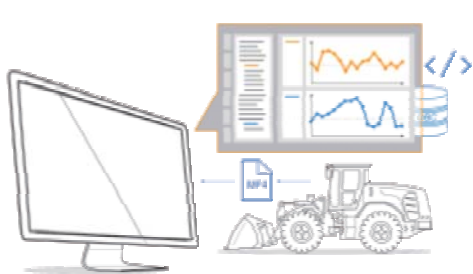

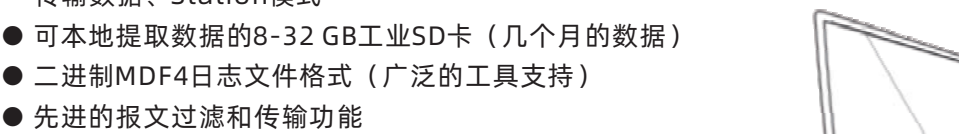

● 根据CAN ID和数据字节触发启动/停止记录

● 2路高速CAN(包括CAN FD)+2路LIN通道

- ●静默模式,波特率自动检测,循环记录
- 数据压缩和加密(例如GDPR, CCPA)
- 快速启动时间。 使用期间安全断开连接

### 主流OEM工程师验证与推荐

**EXECUTE SEMENS JCB** STOYOTA Continental 3 Prunose

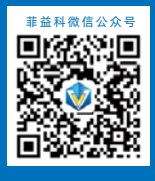

深圳市菲益科电子科技有限公司 (VECLL Electronics Technology) 电话(Phone): 0755-83315358 传真(Fax): 0755-83315358-806 邮箱(Email): sales@vecll.com 官网(Web): www.vecll.com 地址: 深圳市龙华区大浪街道工业西路龙胜大厦4楼 (518109)

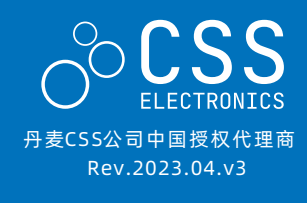

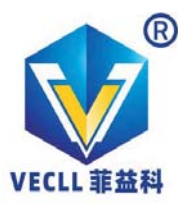

## - 2路CAN FD+2路LIN (SD + RTC+WiFi)

## 重新定义远程信息处理

如今,车队远程信息处理对车辆和企业至关重要。 然而, 最终用户面临着挑战: 昂贵的服务器租赁费, 没有数据所有权,数据安全问题,供应商绑定等。

### CANedge2 提供了一种完美的解决方案:

- 将数据上传到您自己的本地/专用/云服务器
- 只需将 WiFi 接入点和服务器详细信息添加到配置中
- 将数据记录到 SD 并在连接到 WiFi 时自动上传
- 配置文件拆分大小/周期以控制上传频率
- 100% 安全: HTTPS、证书加密等
- 通过无线更新 (固件和配置) 讲行管理
- 通过第二个端口GPS或传感器模块供电
- 零费用、零绑定、数据通用, 开源的API工具

### 开源软件/API(完全免费)

CANedge的所有软件/API都是100%免费和开源的。 开放的MDF4标准数据格式,支持更多平台和软件。 配置软件:

轻松修改设备配置 (在线/离线)

#### 数据转换:

简单的MDF4转换器可让您将数据转换为例如 CSV, ASC(Vector),TRC(PEAK)便于您使用称手的工具 数据解析:

- asammdf 软件支持DBC导入 (J1939, OBD2, ...) 和显示信号图形 (Windows/Linux),数据导出等
- 图形软件Grafana可自定义仪表图形控件
- Windows / Linux的GUI可执行文件 (无需安装)
- 强大的Python API实现大数据自动化 自动化:

易于使用的Pvthon API使您可以自动化处理大量 数据(包括qithub上的快速入门库)

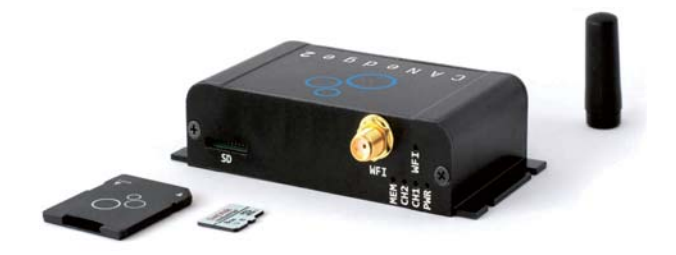

### 订货号: CANedge2 (8GB) CANedge2-GNNS/IMU(8GB)

### 技术参数

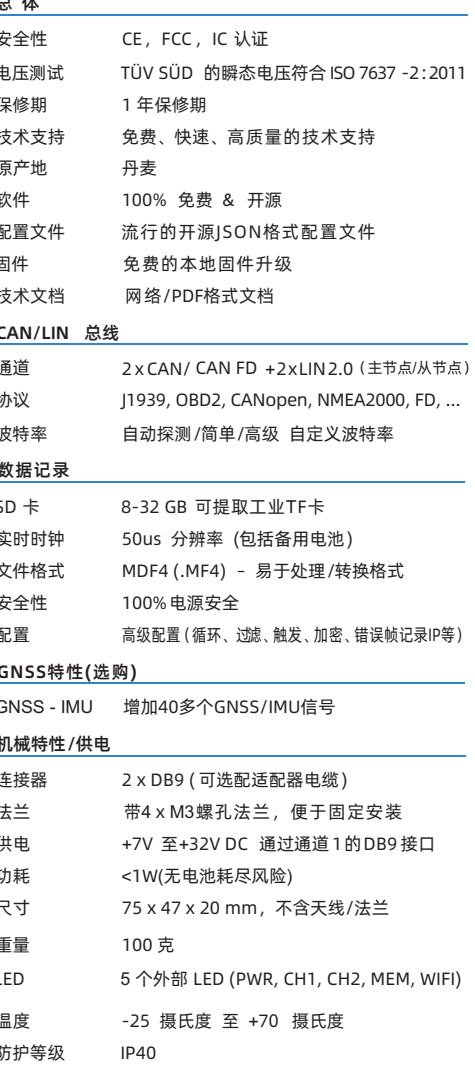

### 主流OEM工程师验证与推荐

**BOSCH LIEBHERR GENENS JEB HOTOYOTA COntinental MEDICAL CONTRACTS** 

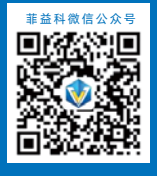

深圳市菲益科电子科技有限公司 (VECLL Electronics Technology) 电话(Phone): 0755-83315358 传真(Fax): 0755-83315358-806 邮箱(Email): sales@vecll.com 官网(Web): www.vecll.com 地址: 深圳市龙华区大浪街道工业西路龙胜大厦4楼 (518109)

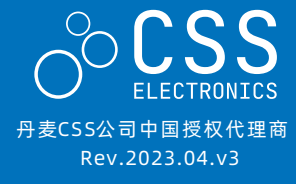

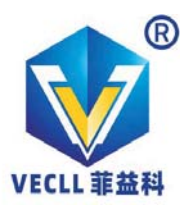

### CANedge - wifi 详细信息

### 重新定义遥测技术

如今,在车辆和机器中,车队遥测技术至关重要。 然而,终端用户面临诸多挑战:昂贵的订阅费用、 没有数据所有权、安全问题、供应商锁定等。 CANedge2提供了一种现代化的替代方案:

- 上传数据到您自己的本地/专用/云服务器
- 将WiFi访问点和服务器详细信息添加到配置中
- 记录数据到SD卡。连接WiFi时自动上传
- 配置文件拆分以控制上传频率
- 100%安全: HTTPS, 凭证加密等
- 通过OTA更新 (FW和配置) 进行管理
- 通过第二个端口的"电源输出"供电3G/4G访问 点或GPS
- 零费用、零锁定、互操作、开源工具

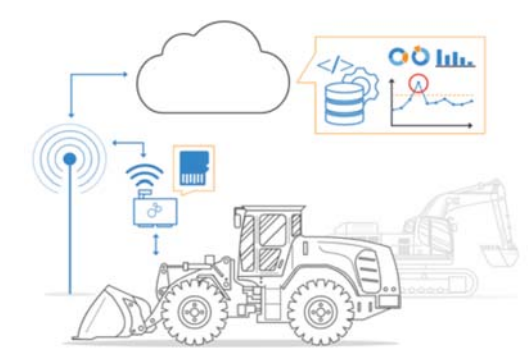

## 易干管理您服务器上的数据和设备

CANedge2将数据上传到S3服务器—通过任何 兼容S3的工具或SDK轻松管理服务器文件。此外, 100%免费的CANcloud工具使您可以通过浏览器管 理S3服务器设备和数据:

●自主托管或通过我们的链接直接登录到您的服务器

- ●通过仪表板监控整个车队的设备状态
- ●浏览, 下载, 共享和删除上传的日志文件
- ●通过无线轻松更新配置/固件
- ●基于浏览器 (适用于所有操作系统和设备)
- ●100%免费和开源—易干定制

## 技术参数 (wifi)

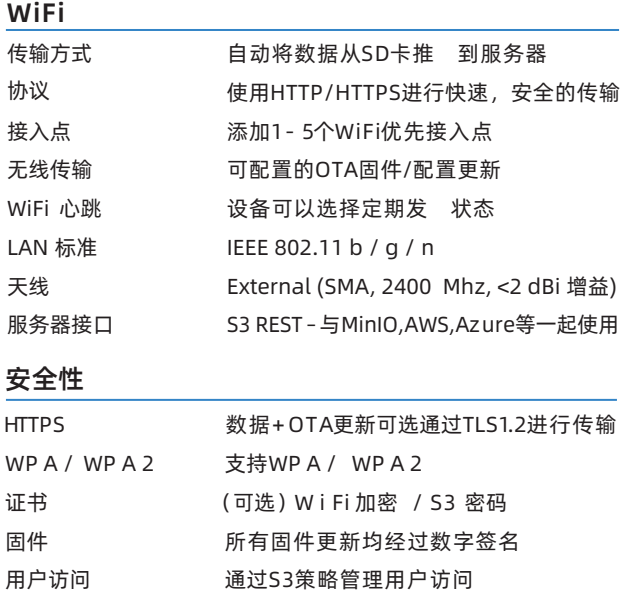

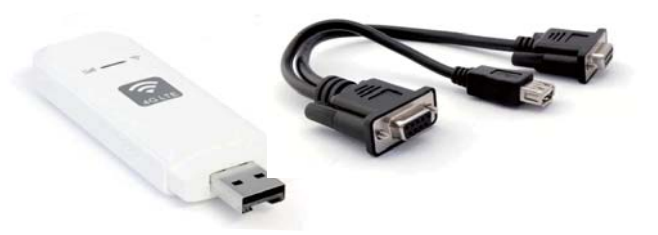

CANedge2还可以连接到3G/4G USB路由器, 以便在户外上传。热点可以选择通过设备供电

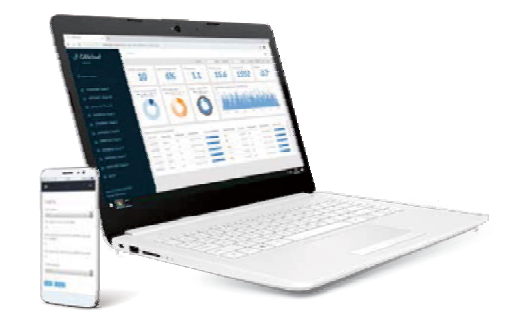

CAN云状态仪表板允许您监控设备数据上传及其状 态(SD卡容量剩余, 固件版本, 配置状态)

### 主 流 O E M工 程 师 验 证 与 推 荐

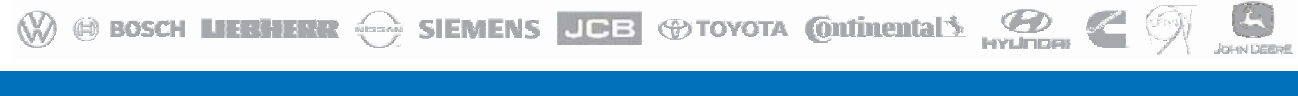

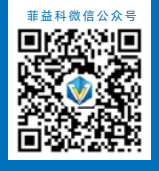

深圳市菲益科电子科技有限公司 (VECLL Electronics Technology) 电话(Phone): 0755-83315358 传真(Fax): 0755-83315358-806 邮箱(Email): sales@vecll.com 官网(Web): www.vecll.com 地址: 深圳市龙华区大浪街道工业西路龙胜大厦4楼 (518109)

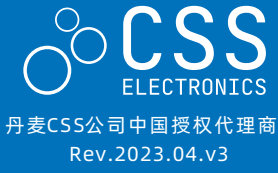

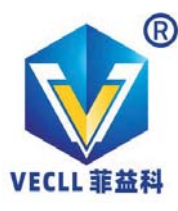

CANedge - GNSS/IMU 详细信息

### GPS和 IMU-丰富您的数据

CANedge1/CANedge2具备可选的尖端 GNSS/IMU功能, 非常适用于车辆远程管理等用途。

- 将40多个GNSS/IMU信号添加到您的2个CAN /LIN数据中
- 完全支持GNSS (GPS、Galileo、BeiDou、 GLONASS)
- 内置陀螺仪 ( 横滚、俯仰、偏航 ) +加速度计  $(X, Y, Z)$
- 通过包含在GNSS敌对区域内的传感器融合实现 高精度
- 将信号编码为"内部"CAN数据 (单独的通道)
- 可配置消息包含/频率 (最高可达5 Hz)
- DBC文件可轻松解码为人类可读形式
- 可选择通过精确进行CANedge RTC同步

## 技术参数 (GPS & IMU)

#### 更新 GNSS & 3DIMU

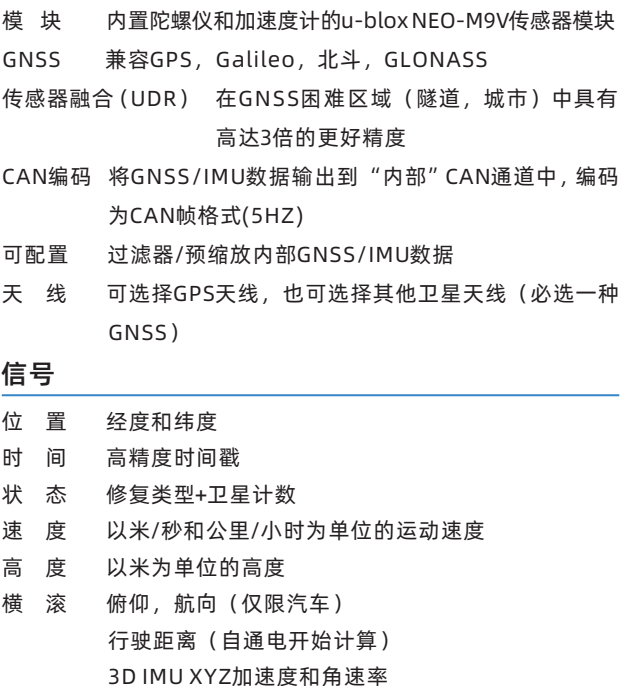

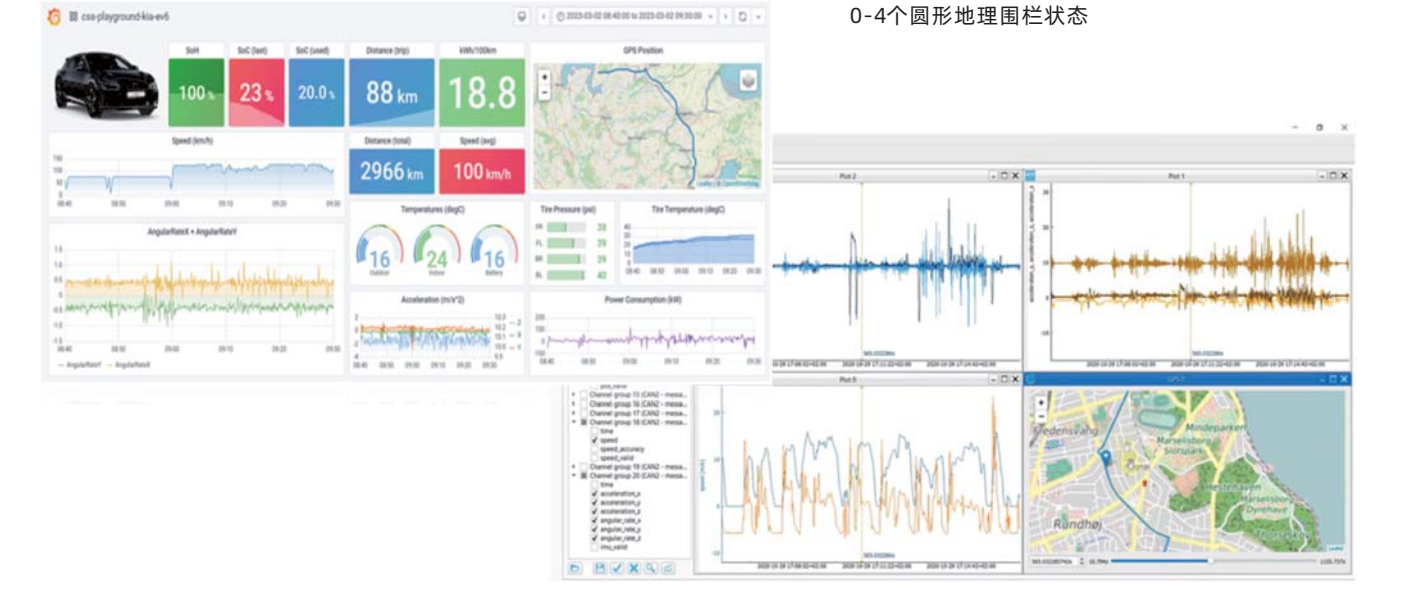

搭载GNSS/IMU功能的CANedge单元非常适合用于车远程车辆管理、诊断和分析, 而且可以在 Grafana或asammdf等工具中轻松的讲行信号可视化。

### 主流OEM工程师验证与推荐

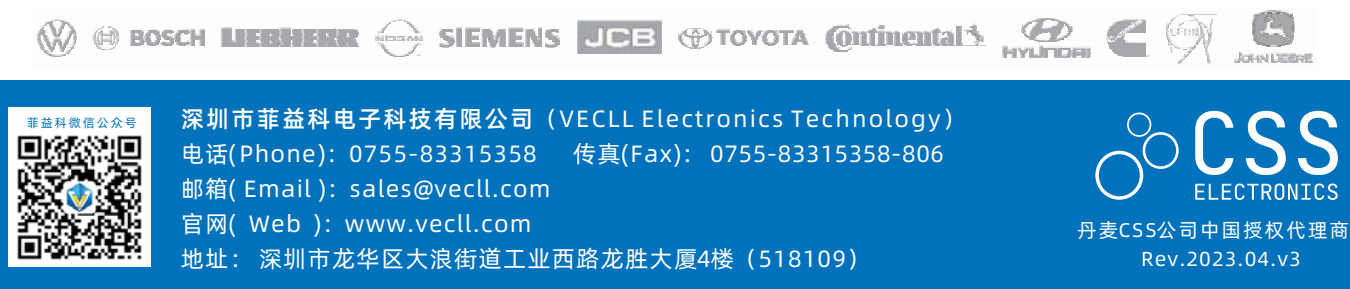

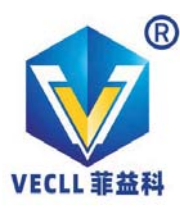

# **CANedge 软件/API 工具** 100% 免费和开源

轻松配置您的设备

CANedge/CANmod模块的ISON配置文件, 可以通过GUI编辑器进行修改,支持浏览器在线 编辑或离线操作

- 提供图形界面, 配置简单
- 可选地在Notepad++等编辑器中进行配置
- 可用于大规模配置OTA的批量工具

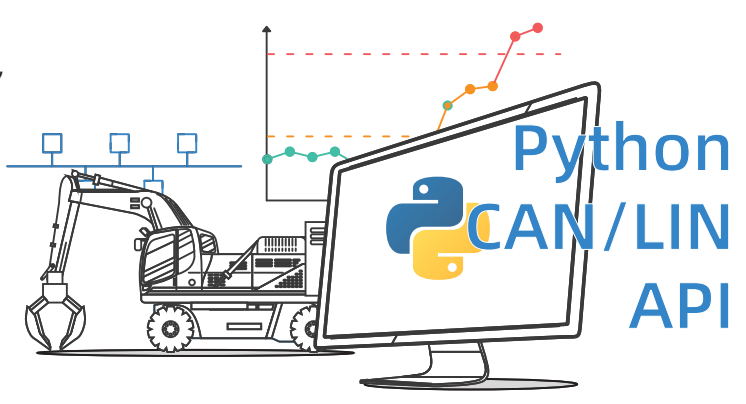

## CAN 总线 Python API - 主要特性

我们提供具有强大功能的 API 来外理您的 CAN/LIN 数据:

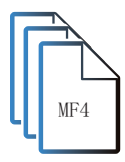

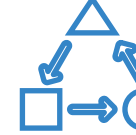

记录清单

列出本地磁盘 或S3服务器上 从开始至停止 之间的日志文 件

加载原始数据

将带有CAN/LIN 数据的MF4文件 加载到数据帧进

行自动处理

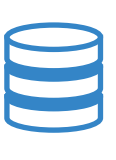

DBC信号解析

加载DBC文件, 将原始CAN/LIN 数据解码为物理 信号值

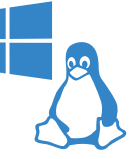

开源免费 提供100%免费 开源软件,支持 在Windows、 Linux上运行

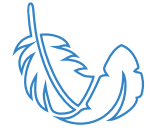

API例程 提供简单易用的 代码片段,帮助 您快速入门

小巧而强大 软件小巧,但功

能强大,高效专 业模块,依赖性 极小

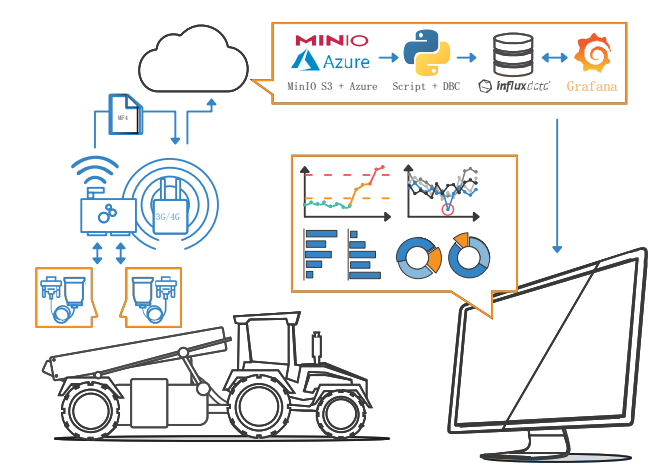

## 使用您喜爱的工具分析数据

MDF4文件转换器可让您将数据转换为 CSV、 ASC (Vector)、TRC (PEAK) 等格式, 以便在 您熟悉的工具中使用。

- 可直接拖放文件/文件夹到转换器中讲行外理
- 可选地通过CLI或脚本讲行自动化
- 可进行解压缩/解密转换
- 在Windows/Linux上均可使用

汽车总线开发测试工具与方案 CAN、LIN、K-LINE、J1939、MOST、FlexRay

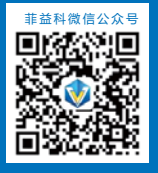

深圳市菲益科电子科技有限公司 (VECLL Electronics Technology) 电话(Phone): 0755-83315358 传真(Fax): 0755-83315358-806 邮箱(Email): sales@vecll.com 官网(Web): www.vecll.com 地址: 深圳市龙华区大浪街道工业西路龙胜大厦4楼 (518109)

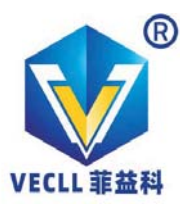

# **CANedge 软件/API 工具**

## 100% 免费和开源

### 通过GUI/API导入DBC和绘制您的数据

免费的 asammdf GUI/API 可让您处理您的数据:

- DBC解析CAN数据为物理值 (包括11939、OBD2)
- 轻松创建高级图形绘图
- 对数据进行重新采样或拼接
- GUI可执行文件支持Windows/Linux运行 (绿色无需安装)
- 强大的Python API可用于数据自动化处理

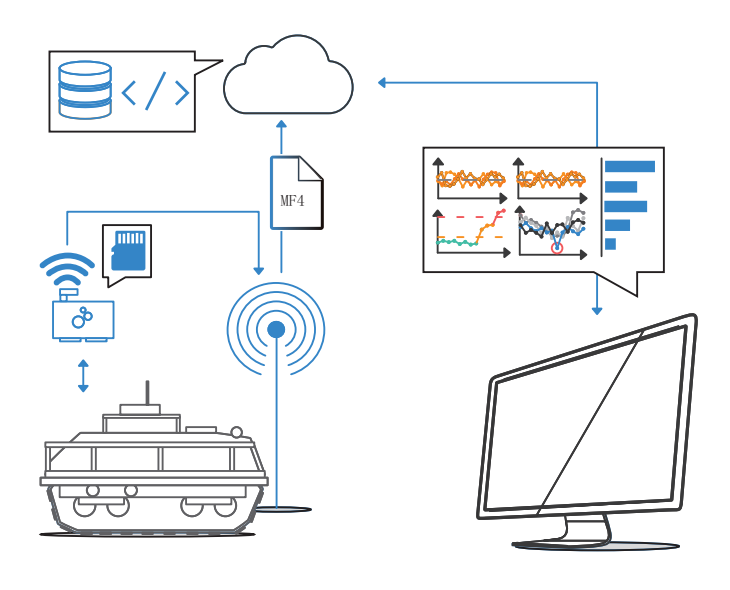

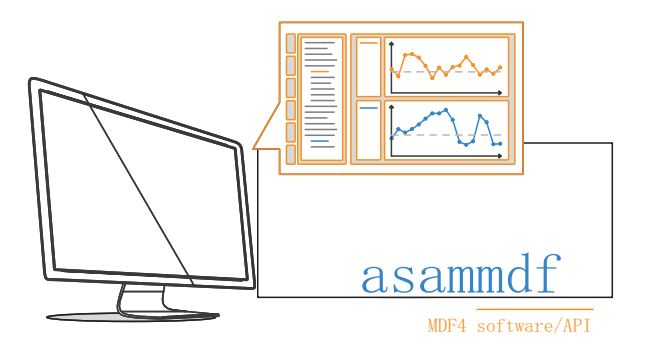

### 管理您的远程备和数据

CANcloud 是一款简单的工具, 通过浏览器 访问, 可让您从任何电脑中管理S3服务器上的设 备和数据,无需安装。

- 自主托管, 或者集成在您的服务器
- 监控整个车队的设备状态
- 浏览、下载、共享和删除上传的日志文件
- 轻松通过OTA更新配置/固件
- 基于浏览器(适用于所有操作系统和设备)

## CANedge 软件 / API 工具(100% 免费和开源)

### 自动化数据处理

需要通过Python自动化处理CAN总线数据吗?我们提供免费的Python API可以轻松列出、加载和DBC解码 您的数据-从本地磁盘或服务器加载

### 数据可视化仪表控件

通过我们的即插即用仪表面板,您可以快速将CAN/LIN数据集成到自定义的Grafana仪表板中 非常适合呈现特定的视图,例如用于内部共享、诊断或用作向客户提供数据展示服务

### MATLAB中轻松加载数据

CANedge生成的MDF4数据可以通过MATLAB的Vehicle Network Toolbox在本地加载, 或转换为兼容 的MAT/CSV格式。

用户可以继续使用熟悉的MATLAB工具进行数据处理, 轻松加载数据到其他项目中

产品价格及更多信息请登录网站或与我们联系!

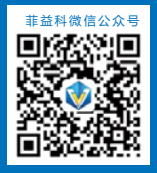

深圳市菲益科电子科技有限公司 (VECLL Electronics Technology) 电话(Phone): 0755-83315358 传真(Fax): 0755-83315358-806 邮箱(Email): sales@vecll.com 官网(Web): www.vecll.com 地址: 深圳市龙华区大浪街道工业西路龙胜大厦4楼 (518109)